# **P1 Resource Types**

### **Description**

The P1 Resource Types view specifies the types of Resources, Technology and Competences required for the architecture. It can also be used to specify properties of Resources. This view collects together all the Resource Types in the architecture. It can also be used to identify Technologies and Competences and map these to resource types. Technologies and Competences can also be set against a timeline indicating when they are expected to be in use.

The P1 view may be used for:

- Identifying Resource Taxonomies.
- $\bullet$ Forecasting technology readiness against time.
- HR trends analysis.
- Recruitment planning.
- Planning technology insertion.
- Input to options analysis.
- Definition of performance characteristics.
- $\bullet$ Identification of non-functional requirements (input to SRD).

### **Implementation**

The P1 view can be represented using:

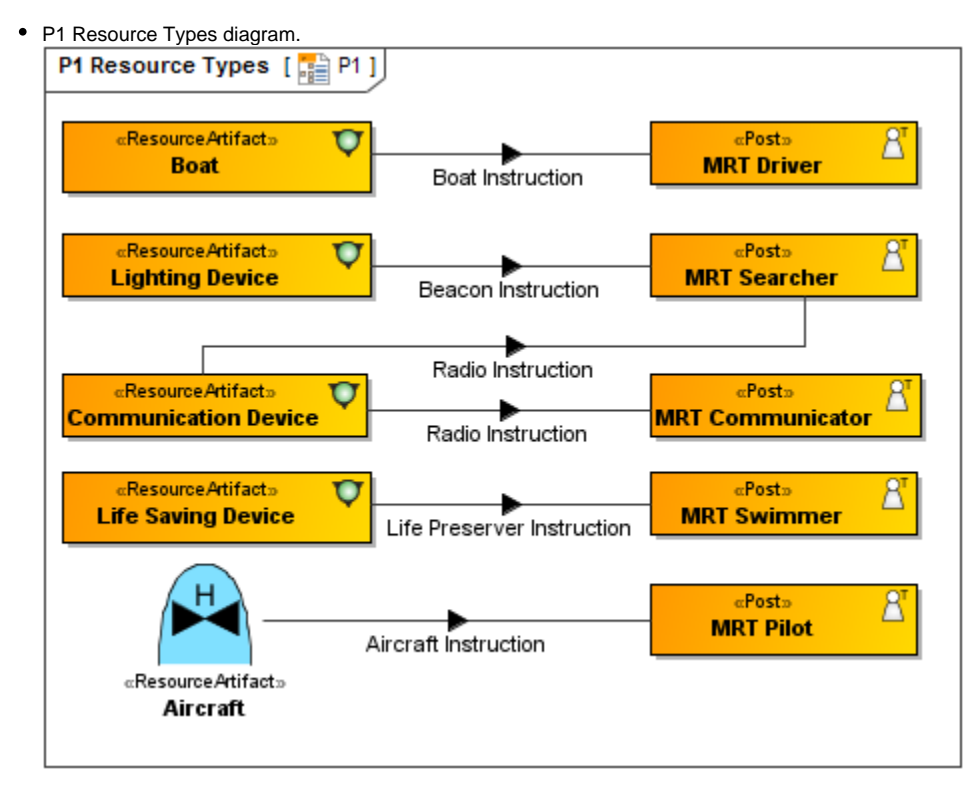

| • P1 Systems to Systems Matrix. |                |                 |                 |                        |              |                  |                                                                       |              |            |          |                |               |   |                                         |                      |                  |             |                                 |
|---------------------------------|----------------|-----------------|-----------------|------------------------|--------------|------------------|-----------------------------------------------------------------------|--------------|------------|----------|----------------|---------------|---|-----------------------------------------|----------------------|------------------|-------------|---------------------------------|
|                                 | C2 Center<br>Ó | Distress Beacon | ESM System<br>Þ | Frequency Scanner<br>D | Link 16<br>Þ | Link 16 Terminal | Maritime Configuration<br>$\mathsf{D}\stackrel{\prime}{\circledcirc}$ | Monitor Unit | Naval Ship | Receiver | RN ASR Helo    | RNLI Lifeboat | D | r Signal Processor<br>- Status Alerting | Track Interface<br>Þ | Transmitter<br>D | Voice Radio | o <sup>s</sup> Yacht            |
|                                 |                | D               |                 |                        |              |                  |                                                                       | ٨            | D          | D        | Ó              | Ó             |   | ٨                                       |                      |                  |             |                                 |
| Distress Beacon                 |                |                 | 겨               |                        |              |                  |                                                                       |              |            |          |                |               |   |                                         |                      |                  |             |                                 |
| <b>ESM System</b>               |                | ↙               |                 |                        | ↗            | ↗                |                                                                       |              |            |          |                |               |   |                                         |                      |                  |             |                                 |
| <b>Frequency Scanner</b>        |                |                 |                 |                        |              |                  |                                                                       |              |            |          |                |               |   |                                         |                      |                  |             |                                 |
| Link 16                         |                |                 |                 |                        |              | ×                |                                                                       |              |            |          |                |               |   |                                         |                      |                  |             |                                 |
| Link 16 Terminal                |                |                 | Ž               |                        | ×            |                  |                                                                       |              |            |          |                |               |   |                                         |                      |                  |             |                                 |
| Maritime Configuration          |                |                 |                 |                        |              |                  |                                                                       |              |            |          |                |               |   |                                         |                      |                  |             |                                 |
| Monitor Unit                    |                |                 |                 |                        |              |                  |                                                                       |              |            |          |                |               |   |                                         |                      |                  |             |                                 |
| Naval Ship                      |                |                 |                 |                        |              |                  |                                                                       |              |            |          |                |               |   |                                         |                      |                  |             |                                 |
| Receiver                        |                |                 |                 |                        |              |                  |                                                                       |              |            |          |                |               |   |                                         |                      |                  |             |                                 |
| RN ASR Helo                     |                |                 |                 |                        |              |                  |                                                                       |              |            |          |                |               |   |                                         |                      |                  |             |                                 |
| RNLI Lifeboat                   |                |                 |                 |                        |              |                  |                                                                       |              |            |          | ⊻              |               |   |                                         |                      |                  |             | $\frac{\mathsf{X}}{\mathsf{X}}$ |
| Signal Processor                |                |                 |                 |                        |              |                  |                                                                       |              |            |          |                |               |   |                                         |                      |                  |             |                                 |
| <b>Status Alerting</b>          |                |                 |                 |                        |              |                  |                                                                       |              |            |          |                |               |   |                                         |                      |                  |             |                                 |
| <b>Track Interface</b>          |                |                 |                 |                        |              |                  |                                                                       |              |            |          |                |               |   |                                         |                      |                  |             |                                 |
| Transmitter                     |                |                 |                 |                        |              |                  |                                                                       |              |            |          |                |               |   |                                         |                      |                  |             |                                 |
| Voice Radio                     |                |                 |                 |                        |              |                  |                                                                       |              |            |          |                |               |   |                                         |                      |                  | ×           |                                 |
| ်… <sub>©</sub> ီYacht          |                |                 |                 |                        |              |                  |                                                                       |              |            |          | $\times\times$ |               |   |                                         |                      |                  |             |                                 |

P1 Resource Types Typical Quality Requirements table.

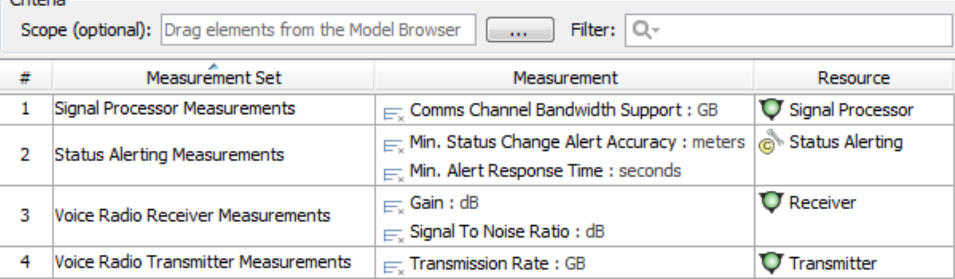

## • P1 Resource Types Actual Quality Requirements table.<br>
Criteria

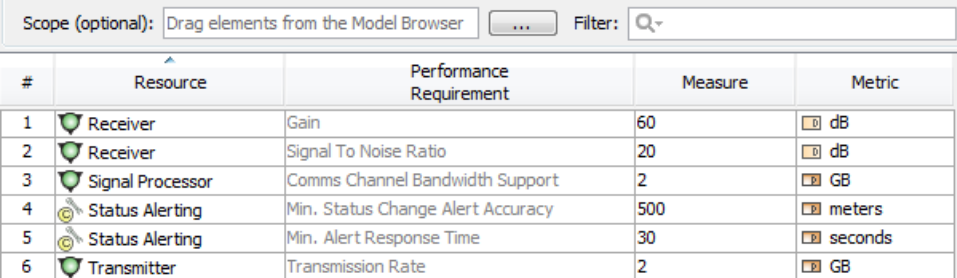

• P1 Resource Types Technology Forecast table.

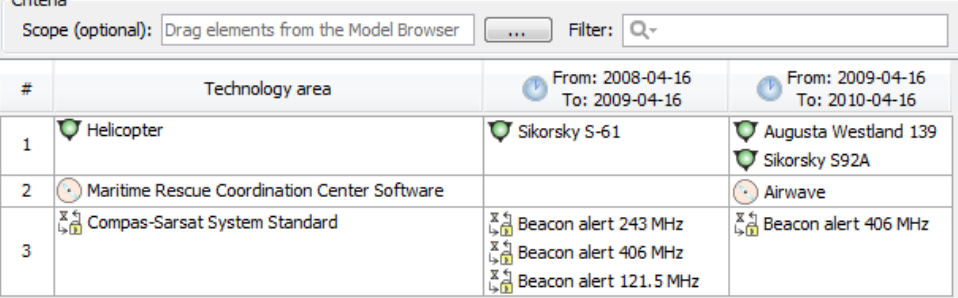

P1 Resource Types Service Provision which is an editable Dependency Matrix. The Service Interfaces are used as the row elements and the Resources are used as the column elements.

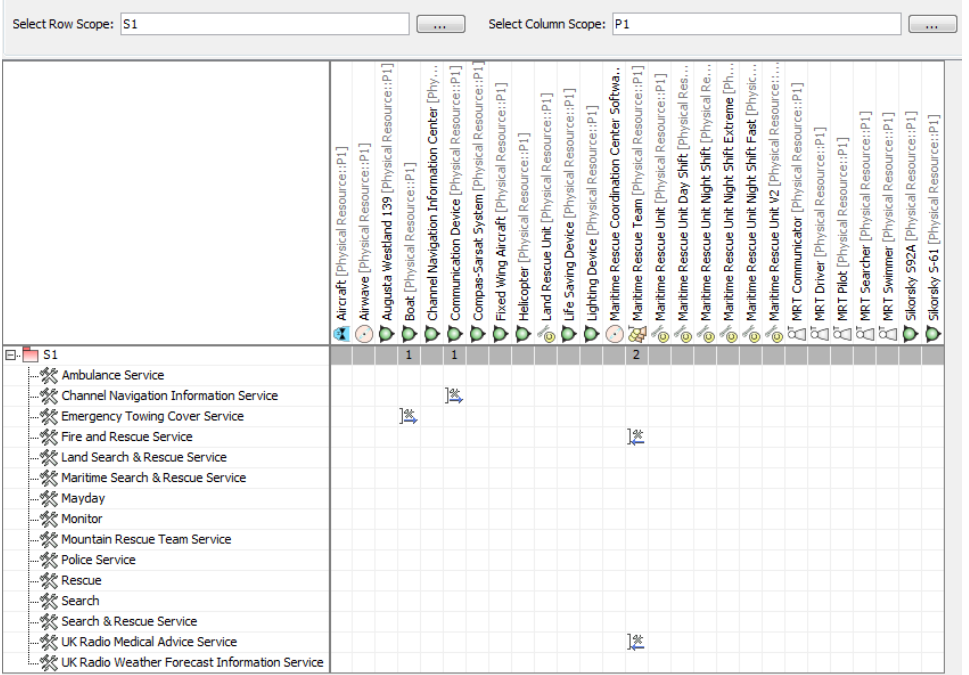

#### **Related elements**

- [Resource Artifact](https://docs.nomagic.com/display/UAF12P2024x/Resource+Artifact)
- [Software](https://docs.nomagic.com/display/UAF12P2024x/Software)
- [Capability Configuration](https://docs.nomagic.com/display/UAF12P2024x/Capability+Configuration)
- [Organization](https://docs.nomagic.com/display/UAF12P2024x/Organization)
- $\bullet$  [Post](https://docs.nomagic.com/display/UAF12P2024x/Post)
- [Resource Role](https://docs.nomagic.com/display/UAF12P2024x/Resource+Role)
- [Resource Interface](https://docs.nomagic.com/display/UAF12P2024x/Resource+Interface)
- [Resource Port](https://docs.nomagic.com/display/UAF12P2024x/Resource+Port)
- [Resource Connector](https://docs.nomagic.com/display/UAF12P2024x/Resource+Connector)
- [Capability](https://docs.nomagic.com/display/UAF12P2024x/Capability)
- [Exhibits](https://docs.nomagic.com/display/UAF12P2024x/Exhibits)
- [Fielded Capability](https://docs.nomagic.com/display/UAF12P2024x/Fielded+Capability)
- [Operational Port](https://docs.nomagic.com/display/UAF12P2024x/Operational+Port)
- [Service Interface](https://docs.nomagic.com/display/UAF12P2024x/Service+Interface)
- [Resource Exchange](https://docs.nomagic.com/display/UAF12P2024x/Resource+Exchange)
- [Control](https://docs.nomagic.com/display/UAF12P2024x/Control)
- [Resource Information](https://docs.nomagic.com/display/UAF12P2024x/Resource+Information)
- [Natural Resource](https://docs.nomagic.com/display/UAF12P2024x/Natural+Resource)
- [Measurement Set](https://docs.nomagic.com/display/UAF12P2024x/Measurement+Set)
- [Measurement](https://docs.nomagic.com/display/UAF12P2024x/Measurement)
- [Actual Measurement](https://docs.nomagic.com/display/UAF12P2024x/Actual+Measurement)
- [Actual Property Set](https://docs.nomagic.com/display/UAF12P2024x/Actual+Property+Set)
- [Forecast](https://docs.nomagic.com/display/UAF12P2024x/Forecast)
- [Protocol](https://docs.nomagic.com/display/UAF12P2024x/Protocol)
- [Standard](https://docs.nomagic.com/display/UAF12P2024x/Standard)

### **Related procedures**

- [Creating P1 Resource Types diagram](https://docs.nomagic.com/display/UAF12P2024x/Creating+P1+Resource+Types+diagram)
- [Creating Resource Exchange in P1 diagram](https://docs.nomagic.com/display/UAF12P2024x/Creating+Resource+Exchange+in+P1+diagram)
- [Creating P1 Systems to Systems Matrix](https://docs.nomagic.com/display/UAF12P2024x/Creating+P1+Systems+to+Systems+Matrix)
- [Creating P1 Technology Forecast table](https://docs.nomagic.com/display/UAF12P2024x/Creating+P1+Technology+Forecast+table)
- [Creating P1 Service Provision matrix](https://docs.nomagic.com/display/UAF12P2024x/Creating+P1+Service+Provision+matrix) [Working with P1 Resource Types Table](https://docs.nomagic.com/display/UAF12P2024x/Working+with+P1+Resource+Types+Table)
- [Working with Typical Measurements table](https://docs.nomagic.com/display/UAF12P2024x/Working+with+Typical+Measurements+table)
- [Creating Actual Measurements table](https://docs.nomagic.com/display/UAF12P2024x/Creating+Actual+Measurements+table)
- [Working with hierarchical Typical Measurements table](https://docs.nomagic.com/display/UAF12P2024x/Working+with+hierarchical+Typical+Measurements+table)
- [Generating an Actual Measurements table from a Typical Measurements table](https://docs.nomagic.com/display/UAF12P2024x/Generating+an+Actual+Measurements+table+from+a+Typical+Measurements+table)
- [Generating document based reports](https://docs.nomagic.com/display/UAF12P2024x/Generating+document+based+reports)
- [Using Implied Relations](https://docs.nomagic.com/display/MD2024x/Using+Implied+Relations)